Introduction to Parallel Computing (CMSC416 / CMSC616)

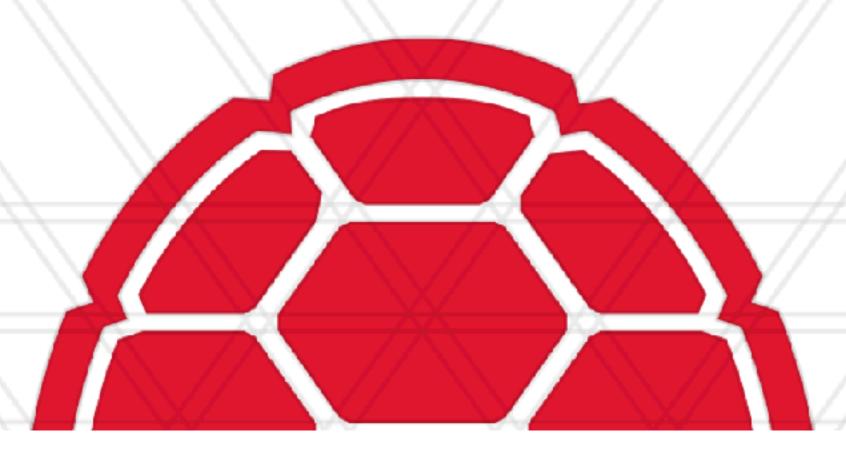

# Message Passing and MPI

Abhinav Bhatele, Department of Computer Science

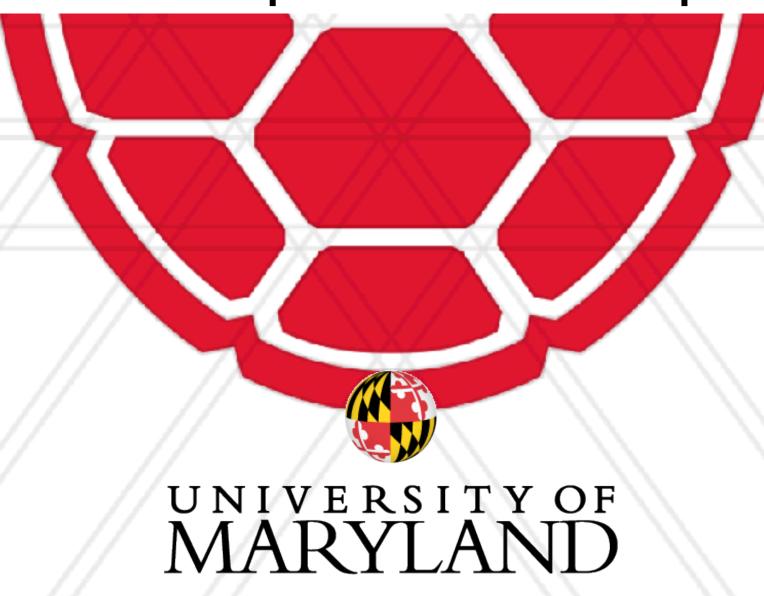

#### Announcements

- Assignment 0 will be posted tomorrow by 11:59 pm.
  - Due on: Feb 14, 2024 11:59 pm
- Assignment I will also be posted tomorrow but not due for another 3 weeks
- Resources for learning MPI:
  - <a href="https://mpitutorial.com">https://mpitutorial.com</a>
  - https://rookiehpc.org

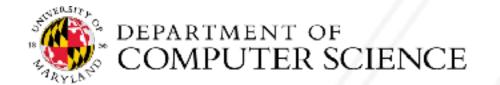

# Shared memory architecture

• All processors/cores can access all memory as a single address space

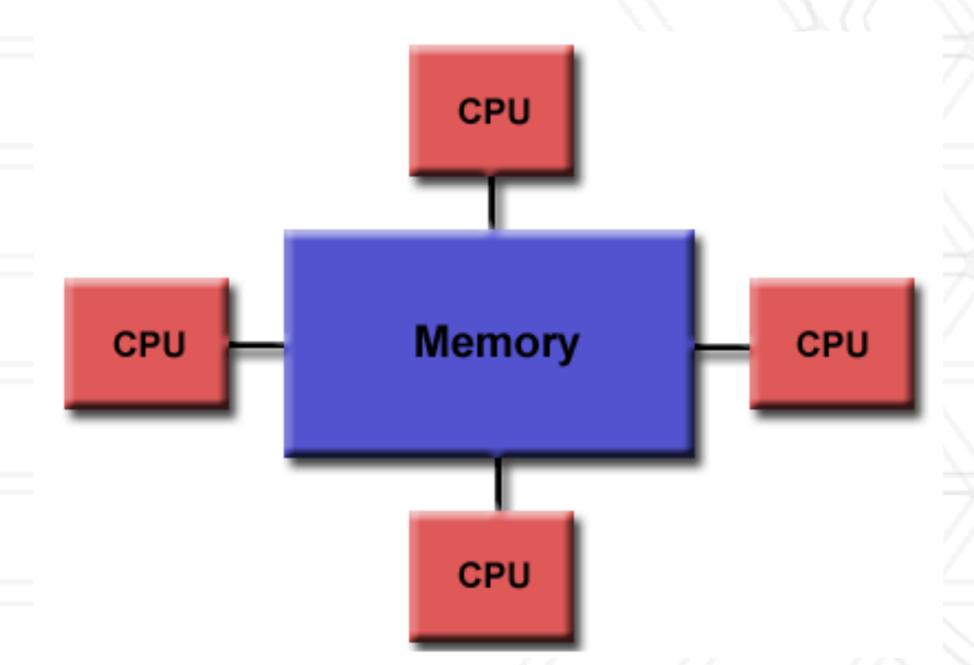

**Uniform Memory Access** 

https://computing.llnl.gov/tutorials/parallel\_comp/#SharedMemory

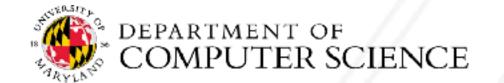

# Shared memory architecture

All processors/cores can access all memory as a single address space

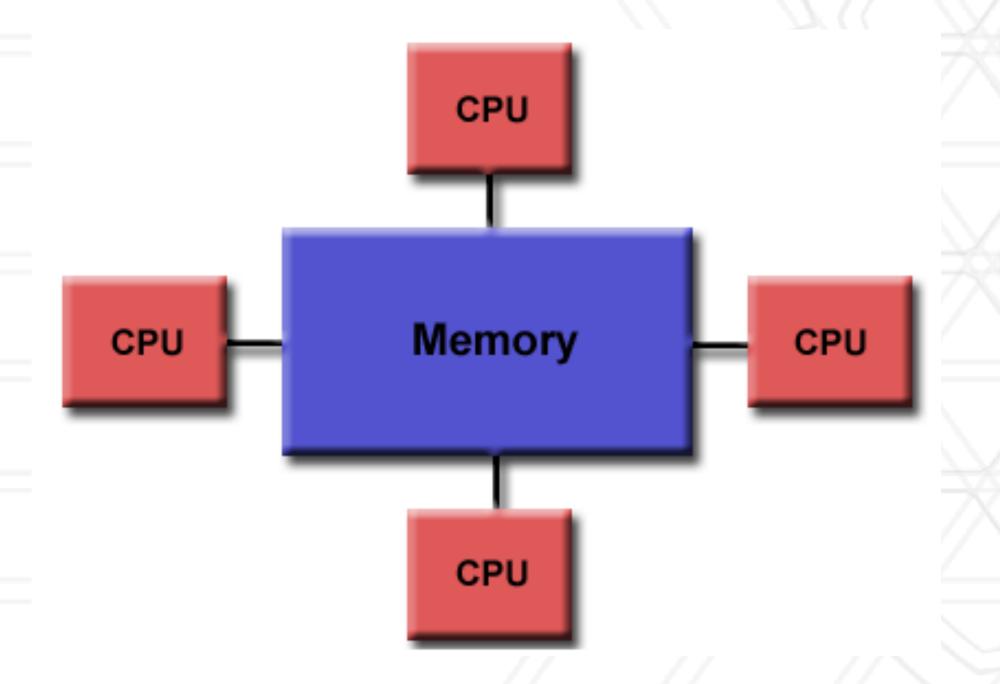

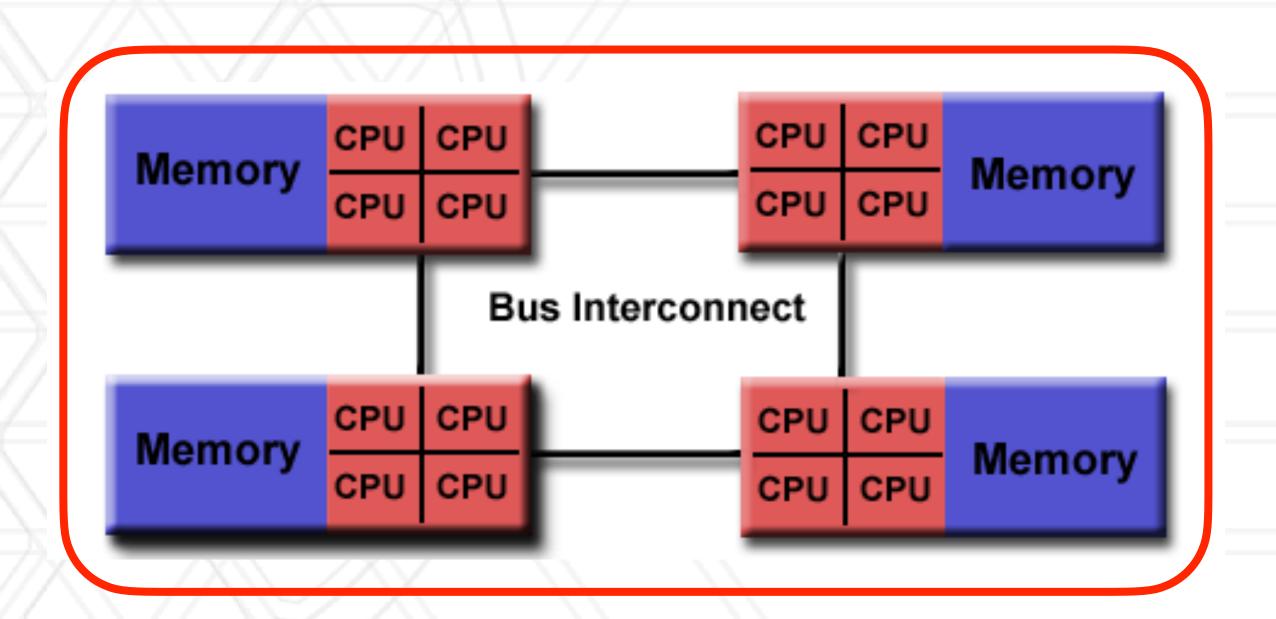

**Uniform Memory Access** 

Non-uniform Memory Access (NUMA)

https://computing.llnl.gov/tutorials/parallel\_comp/#SharedMemory

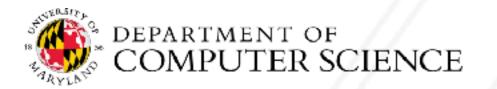

# Distributed memory architecture

- Groups of processors/cores have access to their local memory
- Writes in one group's memory have no effect on another group's memory

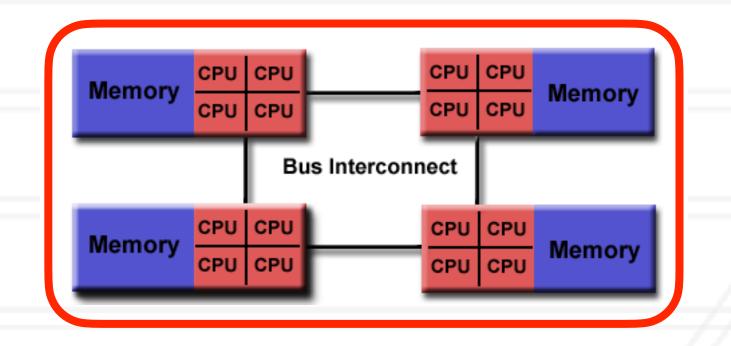

**Shared memory (NUMA)** 

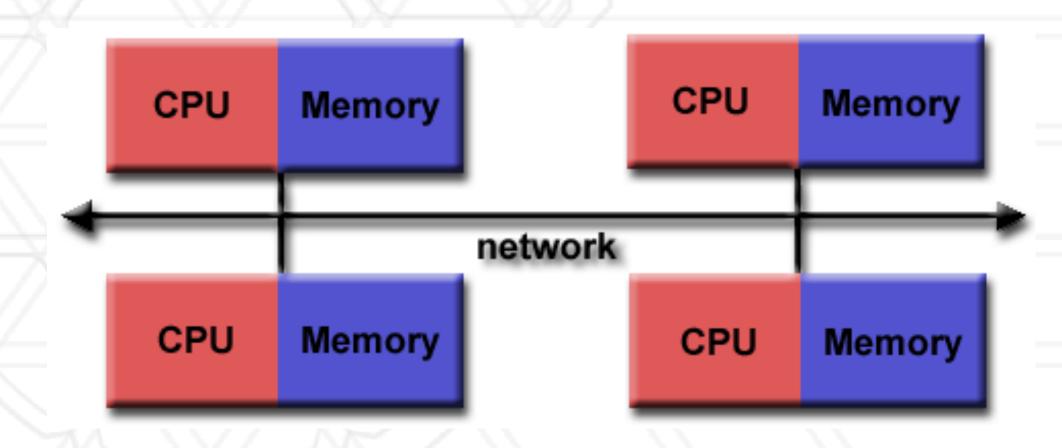

**Distributed memory** 

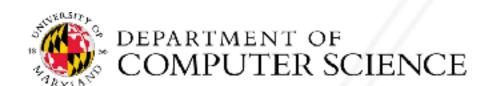

# Distributed memory architecture

- Groups of processors/cores have access to their local memory
- Writes in one group's memory have no effect on another group's memory

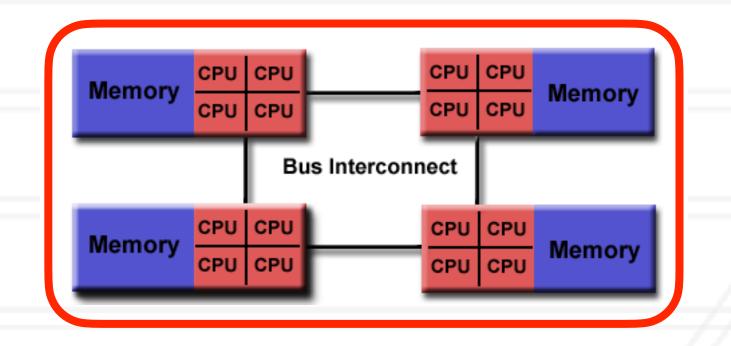

**Shared memory (NUMA)** 

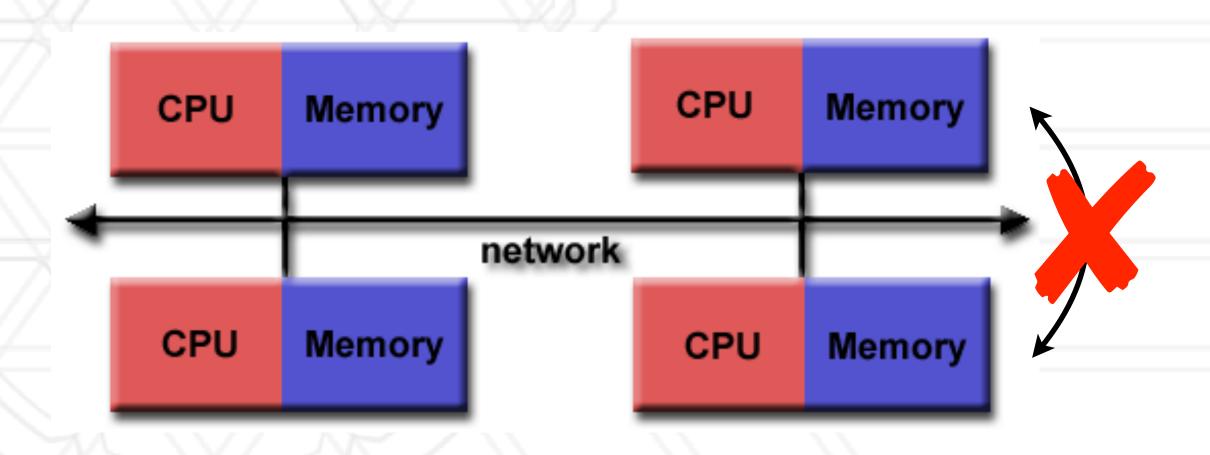

**Distributed memory** 

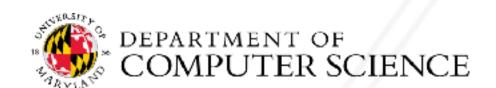

# Distributed memory architecture

- Groups of processors/cores have access to their local memory
- Writes in one group's memory have no effect on another group's memory

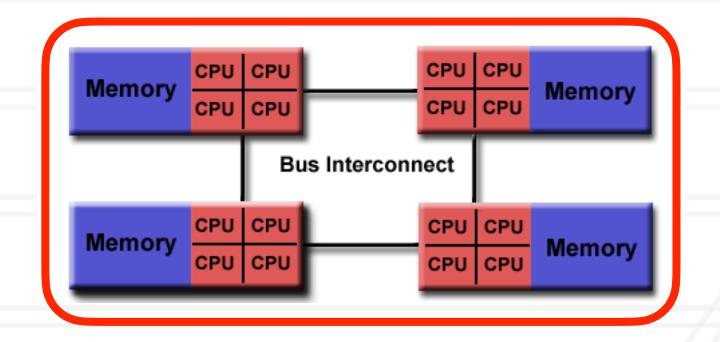

**Shared memory (NUMA)** 

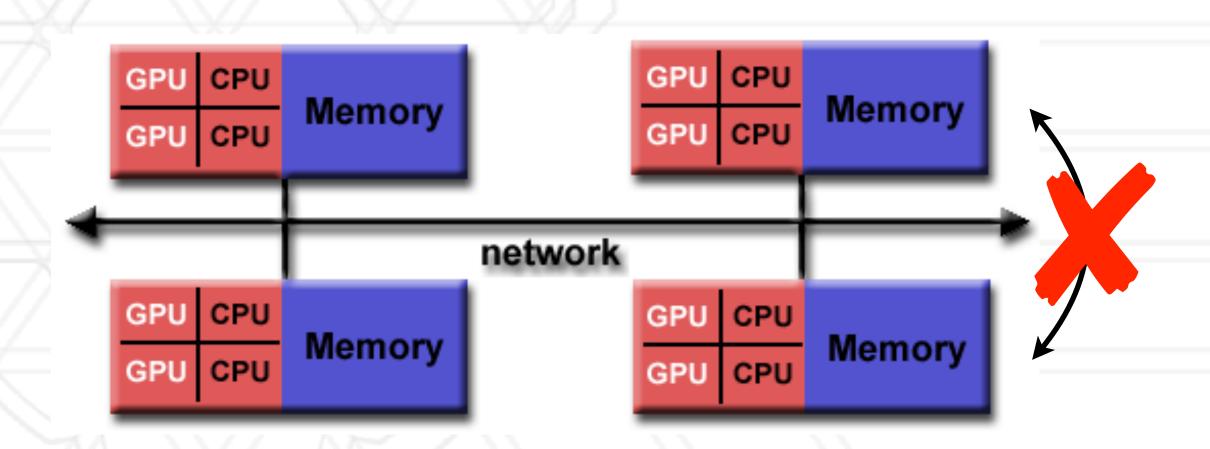

**Distributed memory** 

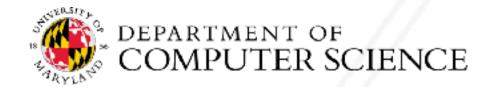

# Parallel programming models

- Shared memory model: All threads have access to all of the memory
  - pthreads, OpenMP, CUDA
- Distributed memory model: Each process has access to its own local memory
  - Also sometimes referred to as message passing
  - MPI, Charm++
- Hybrid models: Use of both shared and distributed memory models together in the same program
  - MPI+OpenMP, Charm++ (SMP mode)

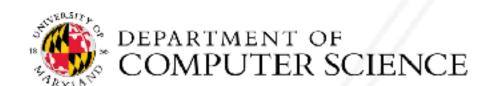

### Distributed memory programming models

- Each process only has access to its own local memory / address space
- When it needs data from remote processes, it has to send/receive messages

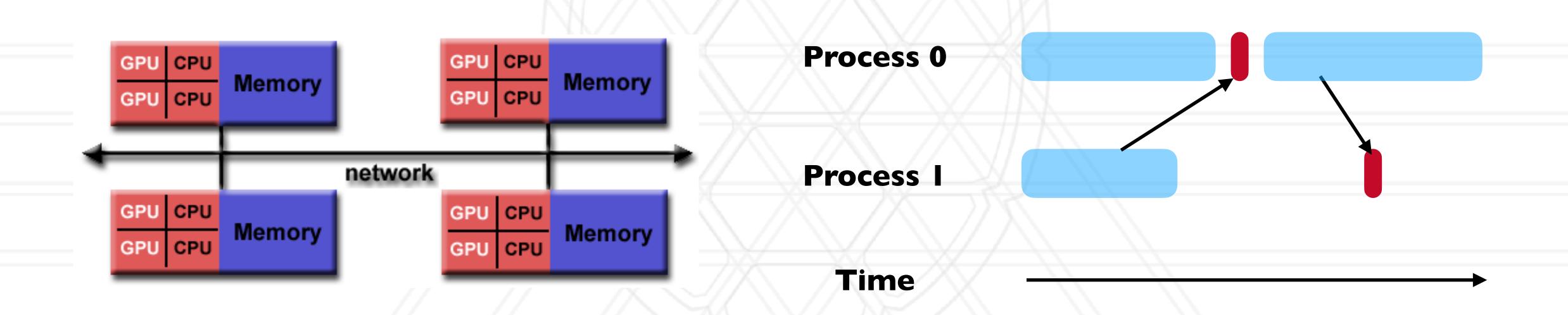

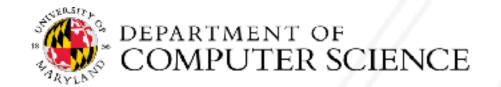

# Message passing

- Each process runs in its own address space
  - Access to only their memory (no shared data)
- Use special routines to exchange data among processes

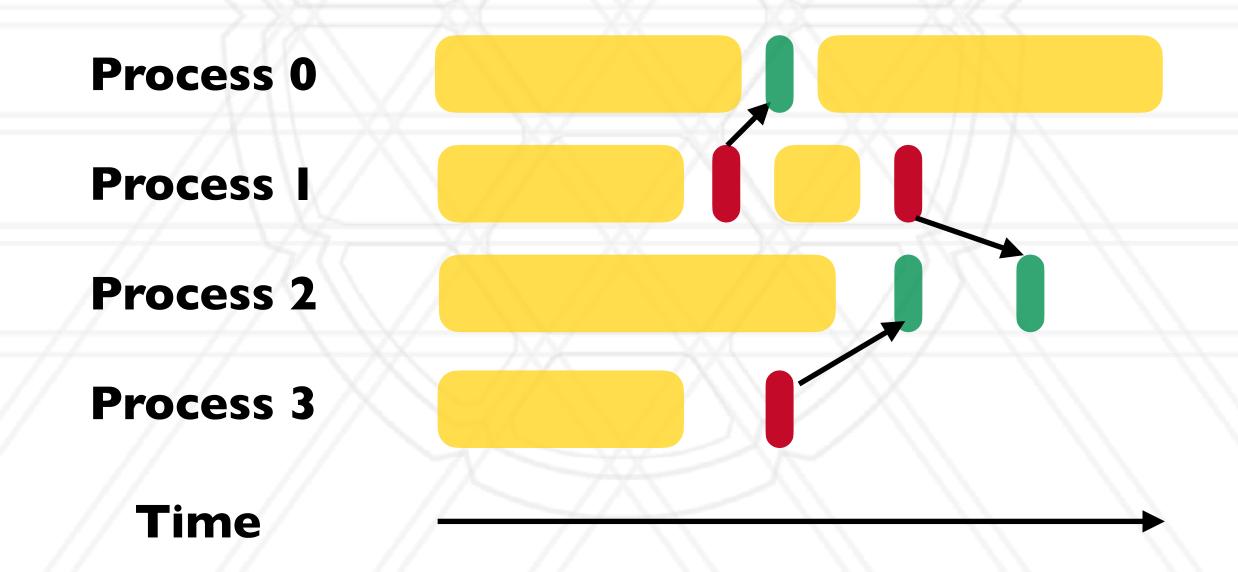

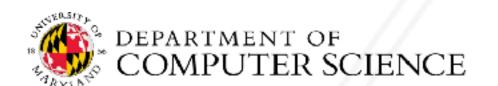

# Message passing programs

- A parallel message passing program consists of independent processes
  - Processes created by a launch/run script
- Each process runs the same executable, but potentially different parts of the program, and on different data
- Often used for SPMD style of programming

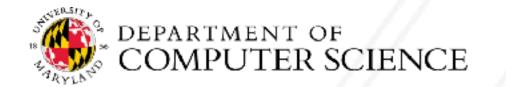

# Message passing history

- PVM (Parallel Virtual Machine) was developed in 1989-1993
- MPI forum was formed in 1992 to standardize message passing models and MPI 1.0 was released in 1994
  - v2.0 1997
  - v3.0 2012
  - v4.0 2021

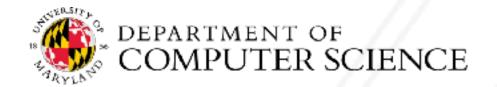

# Message Passing Interface (MPI)

- It is an interface standard defines the operations / routines needed for message passing
- Implemented by vendors and academics for different platforms
  - Meant to be "portable": ability to run the same code on different platforms without modifications
- Some popular open-source dimplementations are MPICH, MVAPICH, OpenMPI
  - Vendors often implement their own versions optimized for their hardware: Cray/HPE, Intel

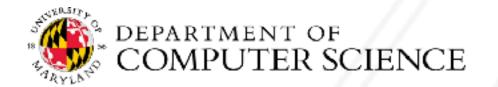

#### Hello world in MPI

```
#include "mpi.h"
#include <stdio.h>
int main(int argc, char *argv[]) {
  int myrank, numpes;
  MPI Init(&argc, &argv);
  MPI Comm rank (MPI COMM WORLD, &myrank);
  MPI Comm size(MPI COMM WORLD, &numpes);
  printf("Hello world! I'm %d of %d\n", myrank, numpes);
  MPI Finalize();
  return 0;
```

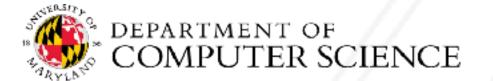

# Compiling and running an MPI program

Compiling:

mpicc -o hello hello.c

Running:

mpirun -n 2 ./hello

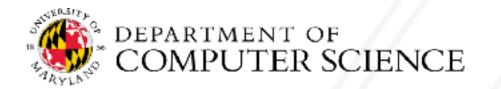

#### Process creation / destruction

- int MPI\_Init( int argc, char \*\*argv )
  - Initializes the MPI execution environment
- int MPI Finalize( void )
  - Terminates the MPI execution environment

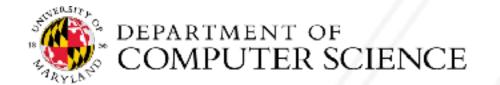

#### Process identification

- int MPI Comm size( MPI Comm comm, int \*size )
  - Determines the size of the group associated with a communicator
- int MPI\_Comm\_rank( MPI\_Comm comm, int \*rank )
  - Determines the rank (ID) of the calling process in the communicator
- Communicator a set of processes identified by a unique tag
  - Default communicator: MPI COMM WORLD

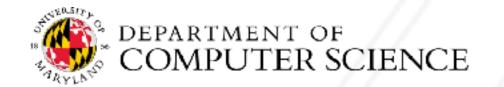

# Send a blocking pt2pt message

int MPI\_Send( const void \*buf, int count, MPI\_Datatype datatype,
int dest, int tag, MPI\_Comm comm )

buf: address of send buffer

count: number of elements in send buffer

datatype: datatype of each send buffer element

dest: rank of destination process

tag: message tag

comm: communicator

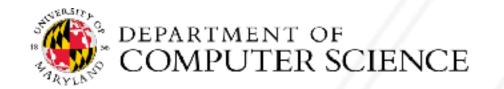

# Send a blocking pt2pt message

int MPI Send( const void \*buf, int count,\MPI Datatype datatype, int dest, int tag, MPI Comm comm )

buf: address of send buffer

count: number of elements in send buffer

datatype: datatype of each send buffer element

dest: rank of destination process

tag: message tag

comm: communicator

Between a pair of processes

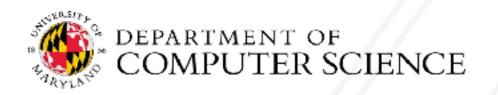

### Receive a blocking pt2pt message

```
int MPI_Recv( void *buf, int count, MPI_Datatype datatype, int
source, int tag, MPI_Comm comm, MPI_Status *status)
```

buf: address of receive buffer

count: maximum number of elements in receive buffer

datatype: datatype of each receive buffer element

source: rank of source process

tag: message tag

comm: communicator

status: status object

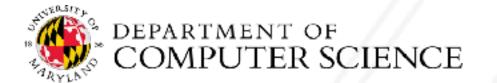

# MPI\_Status object

- Represents the status of the received message
- count: number of received entries
- MPI\_SOURCE: source of the message
- MPI\_TAG: tag value of the message
- MPI\_ERROR: error associated with the message

```
typedef struct _MPI_Status {
  int count;
  int cancelled;
  int MPI_SOURCE;
  int MPI_TAG;
  int MPI_ERROR;
} MPI_Status, *PMPI_Status;
```

#### Semantics of point-to-point communication

- A receive matches a send if certain arguments to the calls match
  - What is matched: source, tag, communicator
  - If the datatypes and count don't match, this could lead to memory errors and correctness issues
- If a sender sends two messages to a destination, and both match the same receive, the second message cannot be received if the first is still pending
  - "No-overtaking" messages
  - Always true when processes are single-threaded
- Tags can be used to disambiguate between messages in case of non-determinism

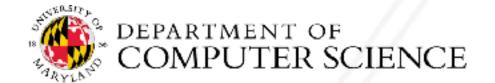

#### Semantics of point-to-point communication

- A receive matches a send if certain arguments to the calls match
- Between a pair of processes

- What is matched: source, tag, communicator
- If the datatypes and count don't match, this could lead to memory errors and correctness issues
- If a sender sends two messages to a destination, and both match the same receive, the second message cannot be received if the first is still pending
  - "No-overtaking" messages
  - Always true when processes are single-threaded
- Tags can be used to disambiguate between messages in case of non-determinism

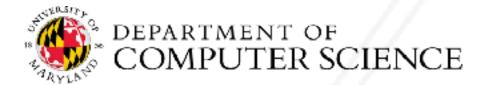

#### Simple send/receive in MPI

```
int main(int argc, char *argv[]) {
 MPI Comm rank (MPI COMM WORLD, &myrank);
 int data;
  if (myrank == 0) {
   data = 7;
   MPI Send(&data, 1, MPI INT, 1, 0, MPI COMM WORLD);
  } else if (myrank == 1) {
   MPI Recv(&data, 1, MPI INT, 0, 0, MPI COMM WORLD, MPI STATUS IGNORE);
   printf("Process 1 received data %d from process 0\n", data);
```

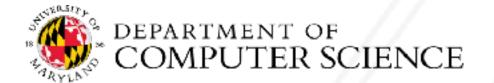

- MPI\_Send and MPI\_Recv routines are blocking
  - Only return when the buffer specified in the call can be used again
  - Send: Returns once sender can reuse the buffer
  - Recv: Returns once data from Recv is available in the buffer

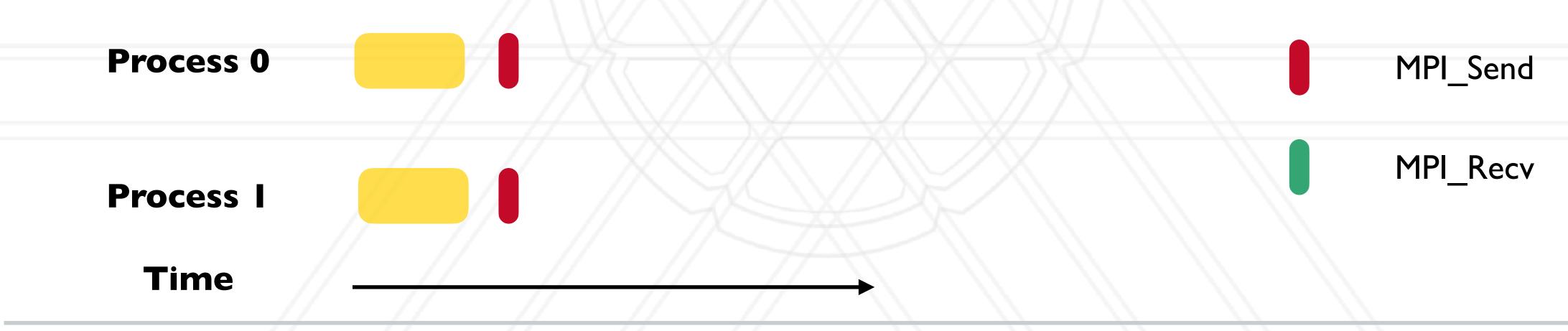

- MPI\_Send and MPI\_Recv routines are blocking
  - Only return when the buffer specified in the call can be used again
  - Send: Returns once sender can reuse the buffer
  - Recv: Returns once data from Recv is available in the buffer

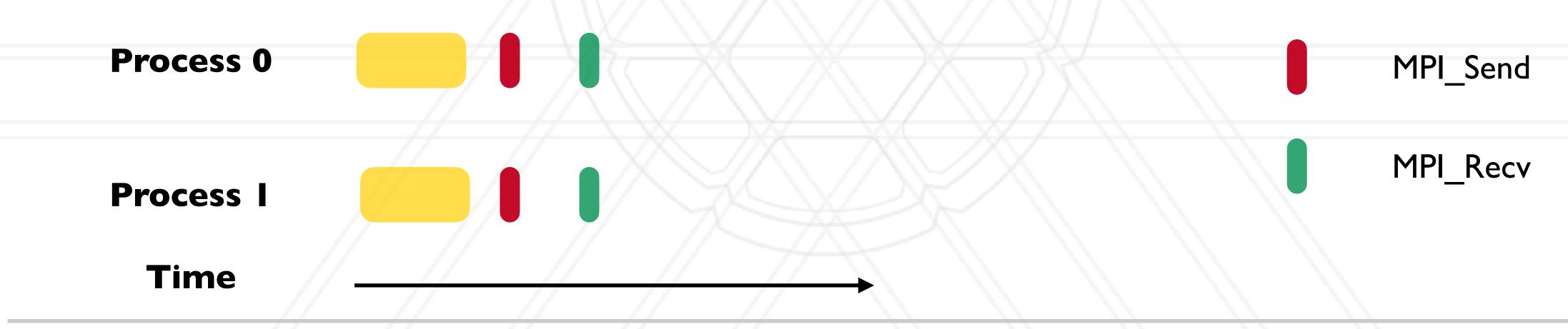

- MPI\_Send and MPI\_Recv routines are blocking
  - Only return when the buffer specified in the call can be used again
  - Send: Returns once sender can reuse the buffer
  - Recv: Returns once data from Recv is available in the buffer

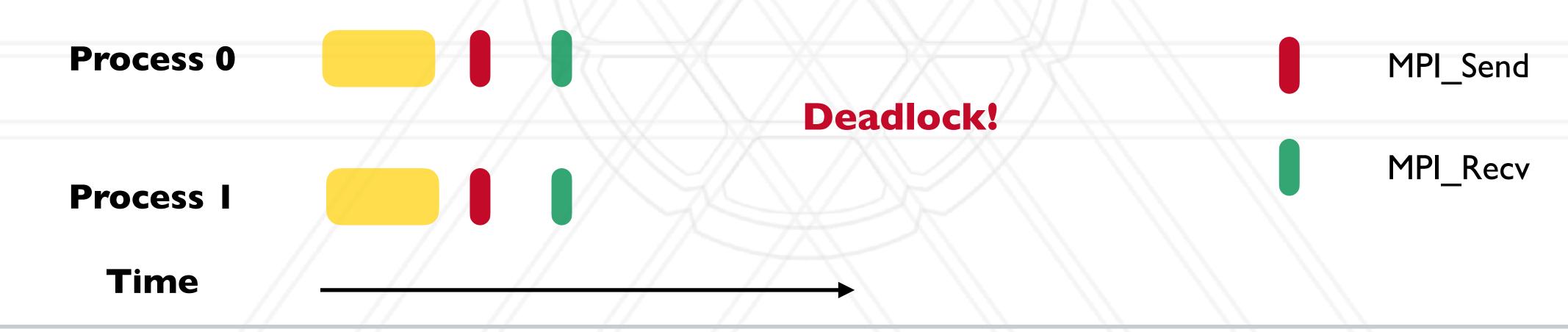

- MPI\_Send and MPI\_Recv routines are blocking
  - Only return when the buffer specified in the call can be used again
  - Send: Returns once sender can reuse the buffer
  - Recv: Returns once data from Recv is available in the buffer

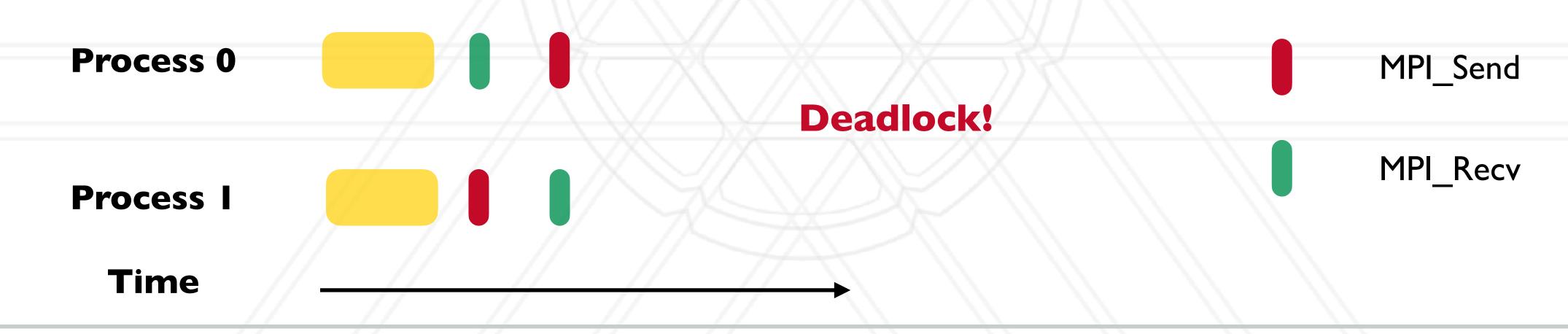

```
rank = 0
int main(int argc, char *argv[]) {
                                                             rank = 1
 MPI_Comm_rank(MPI_COMM_WORLD, &myrank);
  • • •
                                                             rank = 2
  if (myrank % 2 == 0) {
   data = myrank;
                                                             rank = 3
   MPI Send(&data, 1, MPI INT, myrank+1, 0, ...);
  } else {
    data = myrank * 2;
                                                       Time
   MPI Recv(&data, 1, MPI INT, myrank-1, 0, ...);
    printf("Process %d received data %d\n", myrank, data);
```

```
rank = 0
                                                                        data = 0
int main(int argc, char *argv[]) {
                                                              rank = 1
                                                                         data = 2
 MPI_Comm_rank(MPI_COMM_WORLD, &myrank);
  • • •
                                                              rank = 2
                                                                         data = 2
  if (myrank % 2 == 0) {
    data = myrank;
                                                              rank = 3
                                                                         data = 6
    MPI Send(&data, 1, MPI_INT, myrank+1, 0, ...);
  } else {
    data = myrank * 2;
                                                        Time
    MPI Recv(&data, 1, MPI INT, myrank-1, 0, ...);
    printf("Process %d received data %d\n", myrank, data);
```

```
rank = 0
                                                                        data = 0
int main(int argc, char *argv[]) {
                                                              rank = 1
                                                                         data = 2
 MPI_Comm_rank(MPI_COMM_WORLD, &myrank);
  • • •
                                                              rank = 2
                                                                         data = 2
  if (myrank % 2 == 0) {
    data = myrank;
                                                              rank = 3
                                                                        data = 6
    MPI Send(&data, 1, MPI_INT, myrank+1, 0, ...);
  } else {
    data = myrank * 2;
                                                        Time
    MPI Recv(&data, 1, MPI INT, myrank-1, 0, ...);
    printf("Process %d received data %d\n", myrank, data);
```

```
rank = 0
                                                                        data = 0
int main(int argc, char *argv[]) {
                                                              rank = 1
                                                                         data = 2
 MPI_Comm_rank(MPI_COMM_WORLD, &myrank);
  • • •
                                                                         data = 2
                                                              rank = 2
  if (myrank % 2 == 0) {
    data = myrank;
                                                              rank = 3
                                                                         data = 6
    MPI Send(&data, 1, MPI_INT, myrank+1, 0, ...);
  } else {
    data = myrank * 2;
                                                        Time
   MPI Recv(&data, 1, MPI INT, myrank-1, 0, ...);
    printf("Process %d received data %d\n", myrank, data);
```

```
data = 0
                                                               rank = 0
                                                                                          data = 0
int main(int argc, char *argv[]) {
                                                                                          data = 0
                                                               rank = 1
                                                                          data = 2
 MPI_Comm_rank(MPI_COMM_WORLD, &myrank);
  • • •
                                                                          data = 2
                                                               rank = 2
                                                                                          data = 2
  if (myrank % 2 == 0) {
    data = myrank;
                                                               rank = 3
                                                                                          data = 2
                                                                          data = 6
    MPI Send(&data, 1, MPI INT, myrank+1, 0, ...);
  } else {
    data = myrank * 2;
                                                         Time
    MPI Recv(&data, 1, MPI INT, myrank-1, 0, ...);
    printf("Process %d received data %d\n", myrank, data);
```

#### MPI communicators

- Communicator represents a group or set of processes numbered 0, ..., n-1
  - Identified by a unique "tag" assigned by the runtime
- Every program starts with MPI\_COMM\_WORLD (default communicator)
  - Defined by the MPI runtime, this group includes all processes
- Several MPI routines to create sub-communicators
  - MPI\_Comm\_split
  - MPI\_Cart\_create
  - MPI\_Group\_incl

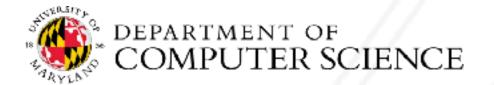

# MPI datatypes

- Can be a pre-defined one: MPI\_INT, MPI\_CHAR, MPI\_DOUBLE, ...
- Derived or user-defined datatypes:
  - Array of elements of another datatype
  - struct datatype to accommodate sending multiple datatypes together

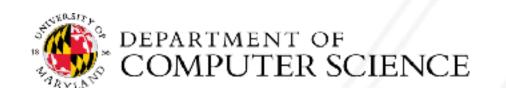

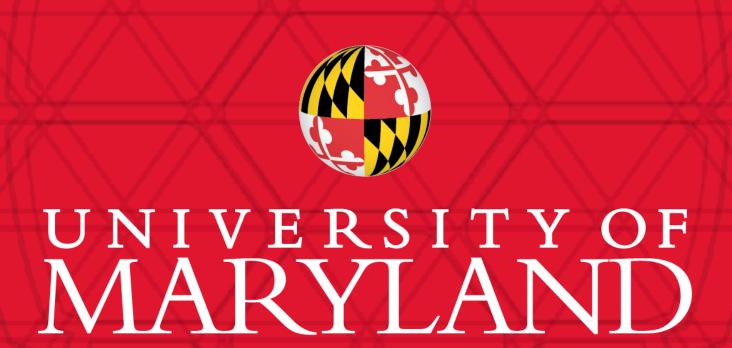

**Abhinav Bhatele** 

5218 Brendan Iribe Center (IRB) / College Park, MD 20742

phone: 301.405.4507 / e-mail: bhatele@cs.umd.edu